Added in [Tiki19](https://doc.tiki.org/Tiki19) this is a complementary plugin to the [slideshow plugin](https://doc.tiki.org/PluginSlideshow) to allow fine tuning per slide.

## Introduction

Slideshow has been upgraded in [Tiki19](https://doc.tiki.org/Tiki19) and Plugin SlideShowSlide is a part of the upgrade. The plugin SlideShowSlide is used to customize any individual slides in a slideshow. For example if you want to have a different background of a slide from the global settings then you will use Plugin SlideShowSlide.

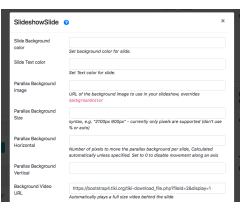

## 1.2. Parameters

Plugin Manager error: slideshowslide plugin not found

## Sample

It should be used to enclose the content of a slide.

```
{slideshow theme="simple" transition="zoom" transitionSpeed="default"
backgroundTransition="none" controls="y" controlsLayout="bottom-right"
controlsBackArrows="faded" progress="y" slideNumber="y" fragments="n" fragmentClass="grow"
fragmentHighlightColor="none" autoSlideStoppable="y" alignImage="n"}
{SLIDESHOWSLIDE(bgColor="#fff" textColor="blue" videoMuted="n" videoLoop="n"
transitionIn="none" transitionOut="none" backgroundTransition="none")} !!Slide one
{SLIDESHOWSLIDE} {SLIDESHOWSLIDE(bgColor="#444" textColor="red" videoMuted="n"
videoLoop="n" transitionIn="none" transitionOut="none" backgroundTransition="none")} !!Slide two
{SLIDESHOWSLIDE} {SLIDESHOWSLIDE(bgColor="#000" textColor="#fff" videoMuted="n"
videoLoop="n" transitionIn="none" transitionOut="none" backgroundTransition="none")} !!Slide
three {SLIDESHOWSLIDE}
```
1.3. Related

[Tiki19](https://doc.tiki.org/Tiki19) [PluginSlideshow](https://doc.tiki.org/PluginSlideshow)